# **Technologie Informacyjne Laboratorium 5 Baza Danych - Open Office Base**

#### **1. Podstawowe operacje 0,2pkt**

- Otworzyć program Open Office Base
- Stworzyć bazę danych i zapisać w katalogu lab5 pod nazwą adresownik.

# **2. Stworzyć tablice z odpowiednimi polami: 0,3pkt**

- $\bullet$  osoba 0,3pkt
	- o id\_osoby (bigInt, klucz główny, wartość automatyczna)
	- imie (varchar) (niepuste)
	- nazwisko (varchar)
	- o data urodzenia (data)
	- notatka (memo)
- kontakt 0,3pkt
	- o id kontaktu (bigInt, klucz główny, wartość automatyczna)
	- typ (varchar)
	- tresc (varchar)
	- $\circ$  id osoby (bigInt)
- typy kontaktu 0,2pkt (tylko jedna kolumna)
	- typ (klucz główny)

# **3. Dodaj relację 0,5pkt**

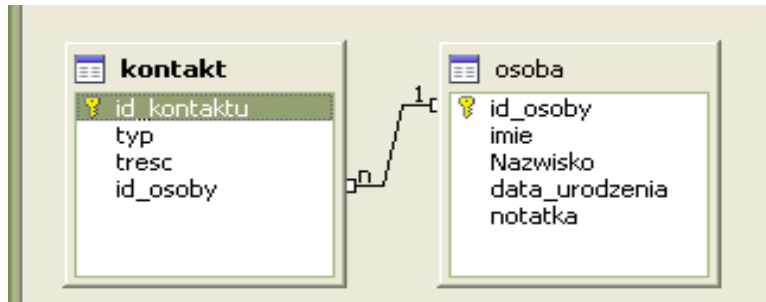

- W relacji osoba kontakt ustaw usuwanie kaskadowe.
- Wprowadź dowolne powiązane ze sobą dane np. Dwie osoby i każda ma po dwa kontakty.
- Usuń kontakt jednej z osób, czy dane w tabelach się pozmieniały?
- Usuń osobę, czy dane w innych tabelach się pozmieniały?

## **4. Stwórz za pomocną kreatora formularz "osoba" (1pkt)**

● W formularzu umieść wszystkie pola tabeli osoba oprócz identyfikatorów

- Dodaj pod-formularz bazujący na relacji 0,5pkt
- Pole typ zmień na "pole kombi"
- Dane pola "typ" wyświetlaj z tabeli typy kontaktu 0,5pkt

#### **5. Wprowadź następujące dane (nie kolumny): 0,5pkt**

- tabela typy\_kontaktu
	- adres
	- $\circ$  mail
	- telefon
	- faks
	- gadu gadu
	- skype
	- tlen
	- strona domowa
- Tabela osoby z odpowiednimi danymi w tabeli kontakt (można posłużyć się formularzem)
	- o Jan Nowak ur. 1970.01.01 notatka: "Wujek Janek"
		- telefon +48500123123
		- adres: ul. Sienkiewicza 2/4 25-000 Kielce
		- gadu gadu: 123123
	- o Anna Kowalska ur. 1971.02.02 notatka "Znajoma mamy"
		- telefon +48411231234
		- adres: ul. Armi Czerwonej 4/23 25-432 Kielce
	- Edward Ącki ur. 1980.03.03
		- skype: edek
		- strona: edek.acki.pl
	- o Kuba Puchatek ur. 1945.04.04 notatka: "miś"
		- $\blacksquare$  telefon:  $+485432109$
	- o Filemon Kot ur. 1965.05.05 notatka: "Poczciwy sierściuch"
		- $\blacksquare$  mail: <u>kot.filemon@gdzies.pl</u>
		- mail: [kot.filemon@dobry.adres.pl](mailto:kot.filemon@dobry.adres.pl)
	- o Bonifacy Kot ur 1939.06.06 notatka "Starszy krewniak Filemona"
		- telefon: +48323332221
		- telefon: +48232223345
	- Wanda Coniechciałaniemca
		- sype: wandzia
	- Rudolf Renifer
- mail: [rudolf@mikolaj.nl](mailto:rudolf@mikolaj.nl)
- o Kuba Rozpruwacz ur. 1979.09.09. notatka "Lepiej go unikać"
	- strona domowa kubus.pl

#### **6. Kwerendy 2pkt**

● Wykonaj kwerendę znajdującą zawierającą imię nazwisko oraz kontakt typu *skype*. Powinniśmy otrzymać takie dane 0,3pkt

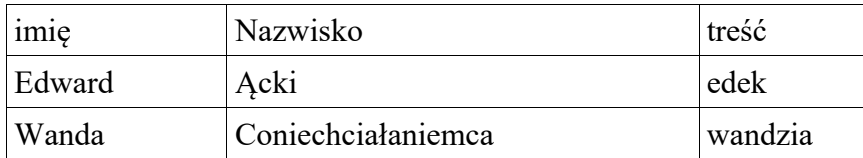

● Wykonaj kwerendę znajdującą imię, nazwisko datę urodzenia oraz kontakt osób które urodziły się po 1970.01.01. Powinniśmy otrzymać mniej więcej takie dane: 0,4pkt

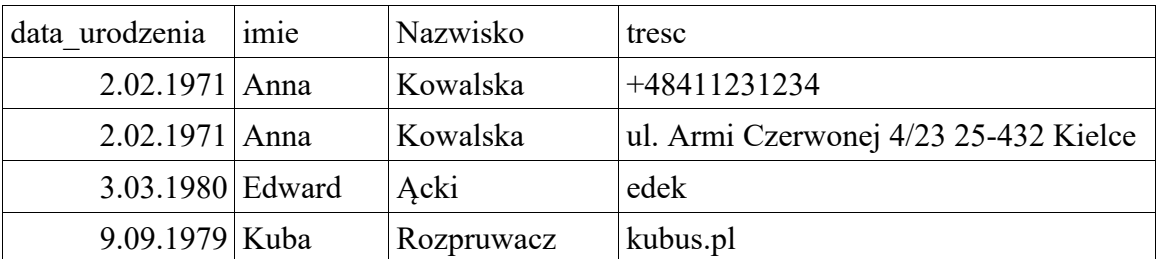

- Zrób kwerendę wszystkich danych w tabeli osoby i kontakty zapisz ją jako "wszystkie" 0,4pkt
- Zrób listę osób wraz z liczbą kontaktów jakie mają: 0,4pkt

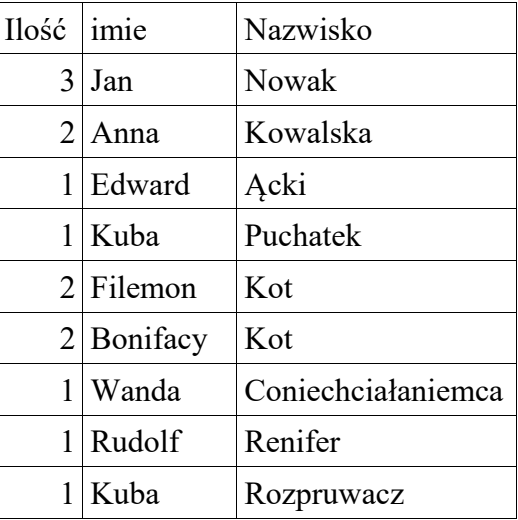

● Znajdź wszystkie osoby które nie mają numeru telefonu, powinniśmy otrzymać takie dane: 0,5pkt

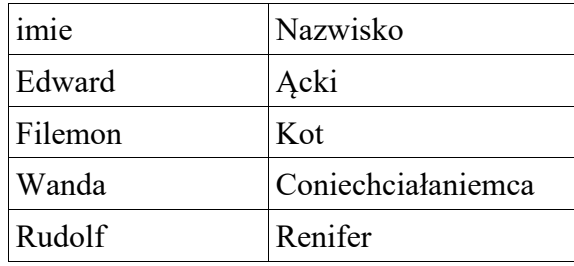

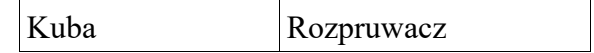

## **7. Raport 0,5pkt**

● Wykonaj raport dla zapytania "wszystkie". Dane mają być pogrupowane po imieniu i nazwisku. Na raporcie nie powinno być identyfikatorów tablic. Nazwy pól powinny być pozmieniane. Np. typ\_kontaktu -> Typ kontaktu.